**УДК: 551.467**

#### **DOI: 10.35595/2414-9179-2023-1-29-657-667**

#### **И.В. Шумилов**<sup>1</sup> **, В.А. Романюк**<sup>2</sup> **, Д.В. Зарубина**<sup>3</sup> **, В.М. Пищальник**<sup>4</sup> **, И.В. Никулина**<sup>5</sup>

#### **РАЗРАБОТКА ПРОГРАММНОГО МОДУЛЯ ПОСТРОЕНИЯ КАРТ РАСПРЕДЕЛЕНИЯ ВЕРОЯТНОСТЕЙ ВСТРЕЧИ С МОРСКИМ ЛЬДОМ ДЛЯ ИЗУЧЕНИЯ ДАЛЬНЕВОСТОЧНЫХ МОРЕЙ**

#### **АННОТАЦИЯ**

В работе представлено описание разработанного программного модуля для построения карт распределения вероятности встречи с морским льдом. Модуль позволяет производить обработку коллекций файлов растровых карт, составляемых по спутниковым данным, и получать на их основе векторные карты распределения вероятности встречи с морским льдом. В качестве исходных данных могут использоваться карты Japan Meteorological Agency (JMA), предоставляемые в формате растра без географической привязки, и карты National Snow and Ice Data Center (NSIDC) в формате GeoTIFF с географической привязкой. В модуле реализован алгоритм, позволяющий вычислять вероятность появления льда заданного интервала сплоченности в каждой точке (пикселе) растровой карты, и затем на основе полученного массива вероятностей строить полигональные векторные карты в SHP-формате. Алгоритм построения полигональных объектов заключается в последовательном переборе всех горизонтальных смежных пар элементов массива вероятностей с последующим определением границ полигона. Обнаружение первых точек границы полигона позволяет перейти к цикличному поиску смежных точек, подходящих под условие наличия границы, и составлению полного списка точек замкнутого полигона. Аналогично происходит поиск всех остальных полигонов в пределах заданной цветовой маской акватории. На последнем этапе производится преобразование списков декартовых координат точек в географические координаты. На их основе формируются полигональные объекты в формате SHP-файла. Полигональные объекты определяют области значений вероятности встречи со льдом, принадлежащие одному интервалу, и включают числовые атрибуты со значениями границ интервалов вероятности. Сформированные векторные карты позволяют производить дальнейший

*e-mail:* **dariadorofeyeva26@gmail.com**

*e-mail:* **vpishchalnik@rambler.ru**

<sup>1</sup> ФГБОУ ВО Сахалинский государственный университет, ул. Ленина, д. 290, Южно-Сахалинск, Россия, 693000,

*e-mail:* **ilyarolevik1@yandex.ru**

<sup>2</sup> ФГБОУ ВО Сахалинский государственный университет, ул. Ленина, д. 290, Южно-Сахалинск, Россия, 693000,

*e-mail:* **varomanyuk2020@gmail.com**

<sup>3</sup> ФГБОУ ВО Сахалинский государственный университет, ул. Ленина, д. 290, Южно-Сахалинск, Россия, 693000,

<sup>4</sup> ФГБОУ ВО Сахалинский государственный университет, ул. Ленина, д. 290, Южно-Сахалинск, Россия, 693000,

ФГБУН Институт морской геологии и геофизики Дальневосточного отделения Российской академии наук, ул. Науки, д. 1Б, Южно-Сахалинск, Россия, 693000,

*e-mail:* **vpishchalnik@rambler.ru**

<sup>5</sup> ФГБОУ ВО Сахалинский государственный университет, ул. Ленина, д. 290, Южно-Сахалинск, Россия, 693000,

*e-mail:* **irinkaeremenko@yandex.ru**

анализ данных в ГИС-приложениях. Разработанный программный модуль был применен для построения карт распределения вероятности встречи со льдом в акваториях дальневосточных морей.

**КЛЮЧЕВЫЕ СЛОВА:** карты вероятности встречи со льдом, ледяной покров, дальневосточные моря, дистанционное зондирование Земли, Python

# Ilya V. Shumilov<sup>1</sup>, Valery A. Romanyuk<sup>2</sup>, Darya V. Zarubina<sup>3</sup>, **Vladimir M. Pishchal'nik**<sup>4</sup> **, Irina V. Nikulina**<sup>5</sup>

# **DEVELOPMENT OF THE PROGRAMM MODULE FOR MAPPING THE PROBABILITY DISTRIBUTION OF ENCOUNTER WITH SEA ICE FOR RESEARCH OF THE FAR EASTERN SEAS**

## **ABSTRACT**

The article presents a description of the developed software module for creating maps of the probability distribution of encountering sea ice. The module allows to process collections of raster map files based on satellite data and obtain vector maps of the probability distribution of encountering sea ice. Source data is Japan Meteorological Agency (JMA) maps provided in raster format without georeferencing, and National Snow and Ice Data Center (NSIDC) maps provided in GeoTIFF format with georeferencing. The module implements an algorithm that allows to calculate the probability of ice occurrence of a given concentration interval at each point (pixel) of a raster map, and then build polygonal vector maps in SHP-format based on the array of probabilities. The algorithm for constructing polygonal objects provides for a sequential enumeration of all horizontal adjacent pairs of elements of the array of probabilities, followed by determining the boundaries of the polygon. Detection of the first points of the polygon boundary allows to start a cyclic search for adjacent points that meet the boundary condition and creating a complete list of points of a closed polygon. Similarly, all other polygons are searched within the water area specified by the color mask. At the last stage, the lists of Cartesian coordinates of points are converted into geographical coordinates. Based on them, polygonal objects are formed in the SHP-file format. Polygon features define areas of probability of encountering ice that belong to the same interval, and include numeric attributes with values for the boundaries of the probability intervals. The generated vector maps allow further data analysis in GIS applications. The developed software was used to build maps of the probability distribution of encountering ice in the waters of the Far Eastern seas.

**KEYWORDS:** ice encounter probability maps, ice cover, Far Eastern seas, Earth remote sensing, Python

<sup>1</sup> Sakhalin state University, 290, Lenina str., Yuzhno-Sakhalinsk, 693000, Russia, *e-mail:* **ilyarolevik1@yandex.ru** <sup>2</sup> Sakhalin state University, 290, Lenina str., Yuzhno-Sakhalinsk, 693000, Russia, *e-mail:* **varomanyuk2020@gmail.com** <sup>3</sup> Sakhalin state University, 290, Lenina str., Yuzhno-Sakhalinsk, 693000, Russia, *e-mail:* **dariadorofeyeva26@gmail.com** <sup>4</sup> Sakhalin state University, 290, Lenina str., Yuzhno-Sakhalinsk, 693000, Russia, *e-mail:* **vpishchalnik@rambler.ru**

Institute of Marine Geology and Geophysics Far Eastern Branch Russian Academy of Sciences, 1B, Nauki str., Yuzhno-Sakhalinsk, 693000, Russia, *e-mail:* **vpishchalnik@rambler.ru**

<sup>5</sup> Sakhalin state University, 290, Lenina str., Yuzhno-Sakhalinsk, 693000, Russia, *e-mail:* **irinkaeremenko@yandex.ru**

# **ВВЕДЕНИЕ**

Технологии дистанционного зондирования Земли (ДЗЗ) позволяют производить мониторинг и получать данные для составления карт сплоченности ледяного покрова [*Плотников* и др., 1998; *Якунин* и др., 1998; *Митник* и др., 2015; *Тихонов* и др., 2016]. Одной из задач анализа ледовых условий является определение границ зон различной вероятности встречи со льдом [*Крындин*, 1964; *Якунин*, 1995; 2012; *Плотников*, 1997], что имеет большое прикладное значение для обеспечения безопасности судоходства и морских работ для замерзающих морей.

Для проведения исследований в области ледового режима и оперативного мониторинга ледовой обстановки дальневосточных морей разработан пакет программного обеспечения для обработки данных ДЗЗ, полученных из различных источников, и представления их в виде ледовых карт. Программный модуль для построения карт распределения вероятности [*Венцтель*, 1969; *Гмурман*, 1972] встречи с морским льдом является одним из основных инструментов, позволяющих получать векторные картографические данные для их дальнейшего анализа и работы в современных геоинформационных системах (ГИС).

## **МАТЕРИАЛЫ И МЕТОДЫ ИССЛЕДОВАНИЯ**

Построение карт распределения вероятностей встречи с морским льдом производится на основе коллекций карт-схем ледяного покрова, публикуемых в открытом доступе Японским метеорологическим агентством (Japan Meteorological Agency)1 (JMA) (рис. 1), и GeoTIFF-карт из архива Национального центра данных по снегу и льду (National Snow and Ice Data Center)<sup>2</sup> (NSIDC) (рис. 2). Ледяной покров на примере карты-схемы акватории Охотского и Японского морей представляется в цветовой гамме градаций сплоченности по шкале Всемирной метеорологической организации (World Meteorological Organization)3 (WMO, 2017) на фоне пространства чистой воды, выделенной синим цветом. GeoTIFF-файл NSIDC содержит один канал с данными о сплоченности ледяного покрова, наличие которого обозначается целочисленными значениями от 1 до 1000. В режиме визуализации GeoTIFF-карты NSIDC ледяной покров разной сплоченности представляется в собственной цветовой гамме от белого к синему на фоне пространства чистой воды, выделенной темно-синим цветом.

Для разработки программного модуля построения карт распределения вероятности встречи с морским льдом использовался язык программирования Python 3.94 . В процессе разработки также были использованы библиотеки GDAL<sup>5</sup>, GeoPandas<sup>6</sup>, Shapely<sup>7</sup> (для

<sup>&</sup>lt;sup>1</sup> Официальный сайт Японского метеорологического агентства (Japan Meteorological Agency). Электронный ресурс: https://www.jma.go.jp/ (дата обращения 30.01.2023).

<sup>&</sup>lt;sup>2</sup> Официальный сайт Национального центра данных по снегу и льду (National Snow and Ice Data Center). Электронный ресурс: https://nsidc.org/ (дата обращения 30.01.2023).

<sup>3</sup> Номенклатура ВМО по морскому льду/WMO/OMM/ВМО — № 259. Издание 1970–2019. Электронный ресурс: http://old.aari.ru/resources/nomen/wmo\_259.php?lang0=2 (дата обращения 30.01.2023).

<sup>&</sup>lt;sup>4</sup> Официальный сайт языка программирования Python. Электронный ресурс: https://www.python.org/ (дата обращения 30.01.2023).

<sup>&</sup>lt;sup>5</sup> Официальный сайт библиотеки GDAL. Электронный ресурс: https://gdal.org/ (дата обращения 30.01.2023).

<sup>6</sup> Официальный сайт библиотеки GeoPandas. Электронный ресурс: https://geopandas.org/ (дата обращения 30.01.2023).

 $7$  Сайт с официальной документацией библиотеки Shapely. Электронный ресурс: https://shapely.readthedocs.io/ (дата обращения 30.01.2023).

New methods and approaches in geoinformation modeling, data analysis, creation of maps and atlases

обработки геоданных), Pillow1 (для обработки растровых данных), NumPy2 (для обработки числовых массивов), PyQt5<sup>3</sup> (для разработки интерфейса программы).

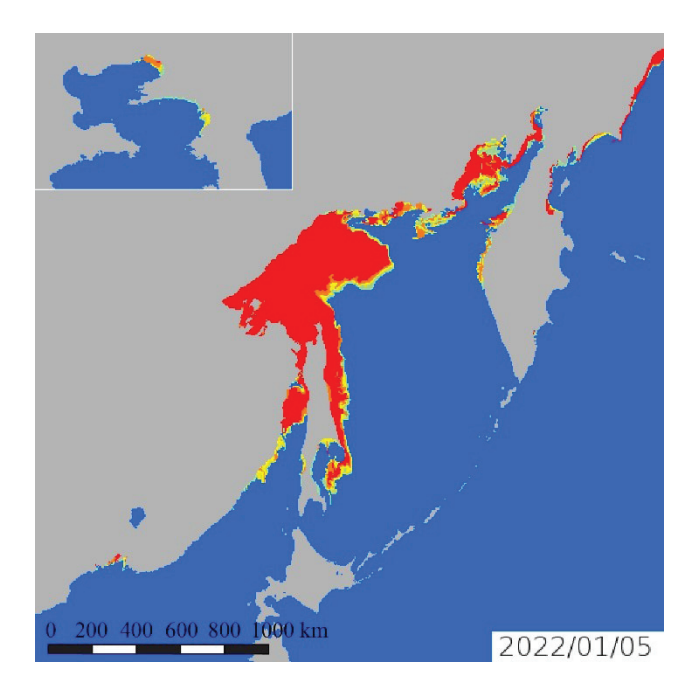

*Рис. 1. Пример карты-схемы JMA на 5 января 2022 г. Fig. 1. An example of JMA map-scheme on January 5, 2022*

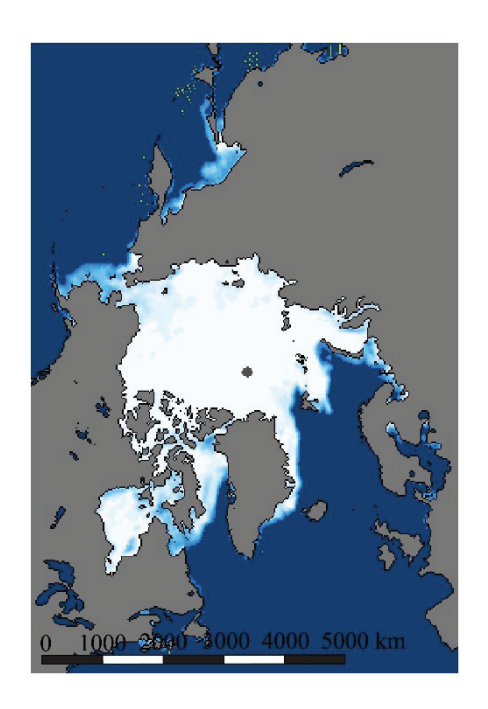

*Рис. 2. Пример карты NSIDC на 5 января 2022 г. Fig. 2. An example of NSIDC map on January 5, 2022*

#### **РЕЗУЛЬТАТЫ ИССЛЕДОВАНИЯ И ИХ ОБСУЖДЕНИЕ**

Для формирования карты распределения вероятности встречи со льдом предварительно задается количество градаций вероятности и диапазон вероятностей [pmin, pmax] (где pmin, pmax — минимальное и максимальное значения вероятности соответственно), на основе которых определяются интервалы значений вероятности, заданных неравенствами вида (1):

$$
p_k < p \le p_{k+1} \tag{1}
$$

где p — вероятность,

pk, pk+1 — нижняя и верхняя границы интервала вероятности,

k — порядковый номер интервала вероятности.

Опционально границы интервала [pmin, pmax] могут входить в него или исключаться из значений, а для нулевой вероятности (при  $p = 0$ ) может быть задан отдельный интервал [0, 0]. Задается интервал значений сплоченности ледяного покрова [cmin, cmax] (где

<sup>&</sup>lt;sup>1</sup> Сайт с официальной документацией библиотеки Pillow. Электронный ресурс: https://pillow. readthedocs.io/ (дата обращения 30.01.2023).

<sup>&</sup>lt;sup>2</sup> Официальный сайт библиотеки NumPy. Электронный ресурс: https://numpy.org/ (дата обращения 30.01.2023).

<sup>&</sup>lt;sup>3</sup> Официальный сайт разработчиков библиотеки PyQt5. Электронный ресурс: https:// riverbankcomputing. com/ (дата обращения 30.01.2023).

сmin, сmax — минимальное и максимальное значения сплоченности ледяного покрова по шкале WMO<sup>1</sup> (2017) для их учета при построении карт вероятности встречи со льдом.

На следующем этапе обработки считывается двухцветный черно-белый файл растровой маски, определяющей границы исследуемой акватории, размерностью n на m, где n — ширина растра в пикселях, m — высота растра. Белый цвет маски соответствует исследуемой акватории, черный — незначимым пикселям, которые не должны обрабатываться. На основе двухцветного файла растровой маски, формируется двумерный массив A класса ndarray (библиотека NumPy) аналогичной размерности. Элементы массива принимают значение 0, в случае если пиксель соответствует исследуемой акватории, и  $-1$ , если пиксель является незначимым.

Далее происходит последовательная обработка файлов карт: пиксели каждой карты проверяются поочередно по строкам и столбцам, результат записывается в отдельный массив совпадений  $B_q$  (q — номер карты) размерностью n на m. В случае, если пиксель  $b_{qij}$  $(i, j$  — координата пикселя по высоте и ширине растра соответственно) принадлежит морскому льду со сплоченностью из интервала [c<sub>min, Cmax</sub>] и соответствует пикселю исследуемой акватории на растровой маске, то соответствующий элемент  $b_{qij}$  ( $i$  — номер строки элемента,  $j$  — номер столбца) массива  $B_q$  принимает значение 1. В случае обработки карт JMA определение принадлежности пикселя происходит на основе его значения цветовой модели RGB с помощью библиотеки Pillow. В случае карт NSIDC, которые имеют формат привязанных GeoTIFF-растров, данные из файла предварительно считываются в объект класса DataSet (библиотеки GDAL) и преобразуются в массив Cq значений растра, каждый элемент которого соответствует пикселю карты. Массив заполнен целочисленными значениями, на основе которых происходит определение соответствия пикселя морскому льду со сплоченностью из заданного интервала [cmin, cmax].

На следующем этапе происходит вычисление двумерного массива вероятности встречи со льдом D с помощью универсальных функций библиотеки NumPy [*Вандер Плас*, 2018]. В ходе обработки карт-схем значения всех массивов Bq суммируются в цикле поэлементно, делятся на количество h файлов карт в коллекции и поэлементно складываются с двумерным массивом маски A (2):

$$
d_{ij} = \frac{\sum_{q=1}^{h} b_{qij}}{h} + a_{ij},
$$
 (2),

где  $d_{ij}$  — элемент массива вероятностей D,

bqij — элемент массива совпадений Bq,

- q порядковый номер массива B<sub>q</sub>,
- aij элемента массива маски A,
- i номер строки элемента,
- j номер столбца элемента,
- h количество карт в коллекции.

Приведенный далее алгоритм позволяет сформировать полигональный SHP-файл в соответствии со стандартами ESRI2 : полигон — фигура, определяемая одним или несколькими контурами, где контур — это путь, который начинается и заканчивается в

<sup>&</sup>lt;sup>1</sup> Номенклатура ВМО по морскому льду/WMO/OMM/ВМО — № 259. Издание 1970–2019. Электронный ресурс: http://old.aari.ru/resources/nomen/wmo\_259.php?lang0=2 (дата обращения 30.01.2023).

<sup>&</sup>lt;sup>2</sup> Официальный сайт ESRI. Электронный ресурс: https://support.esri.com/en-us/gis-dictionary/polygon (дата обращения 30.01.2023).

одной и той же точке. Если полигон имеет более одного контура, контуры могут быть отделены друг от друга, содержаться один в другом, но не пересекаться.

Для вычисления точек границ полигонов происходит последовательный обход элементов массива D распределения вероятности по строкам. Для идентификации начальных точек границ полигона, содержащего значения вероятности, принадлежащие одному интервалу, в цикле производится поочередное сравнение значений смежных элементов массива в строках и столбцах. В процессе перебора выделяются пары элементов, подходящие под условие наличия границы полигона — значение первого элемента не входит в интервал вероятности [ $p_k$ ,  $p_{k+1}$ ], а значение второго, соответственно, входит. Таким образом происходит вычисление декартовых координат двух начальных точек, соответствующих угловым точкам пикселей растра, внешних полигонов.

В случае, если граница установлена, применяется модифицированный алгоритм обхода элементов массива [*Шумилов* и др., 2018] для получения последовательного списка декартовых координат всех точек полигона, содержащего элементы, принадлежащие одному интервалу значений вероятности  $[p_k, p_{k+1}]$ : последовательно производится перебор смежных элементов в соответствии с вариантом расположения пары элементов — в одной строке (A, B, C, D) или в одном столбце (E, F, G, H), элемента dij, принадлежащего диапазону вероятности — слева  $(A, C)$ , справа  $(B, D)$ , сверху  $(E, G)$  или снизу  $(F, H)$ , а также области поиска границы — вверху (A, B) или внизу (C, D), справа (E, F) или слева (G, H) (рис. 3). Обход смежных элементов массива производится по или против часовой стрелки в зависимости от перечисленных условий. Операции поиска производятся циклично до момента нахождения всех точек замкнутого полигона (возврата в начальную точку). Все комбинации смежных элементов массива, подошедшие под условие наличия границы полигона, исключаются из всех дальнейших проверок. Аналогично производится формирование списков координат остальных внешних полигонов на всей исследуемой акватории для всех интервалов значений вероятности.

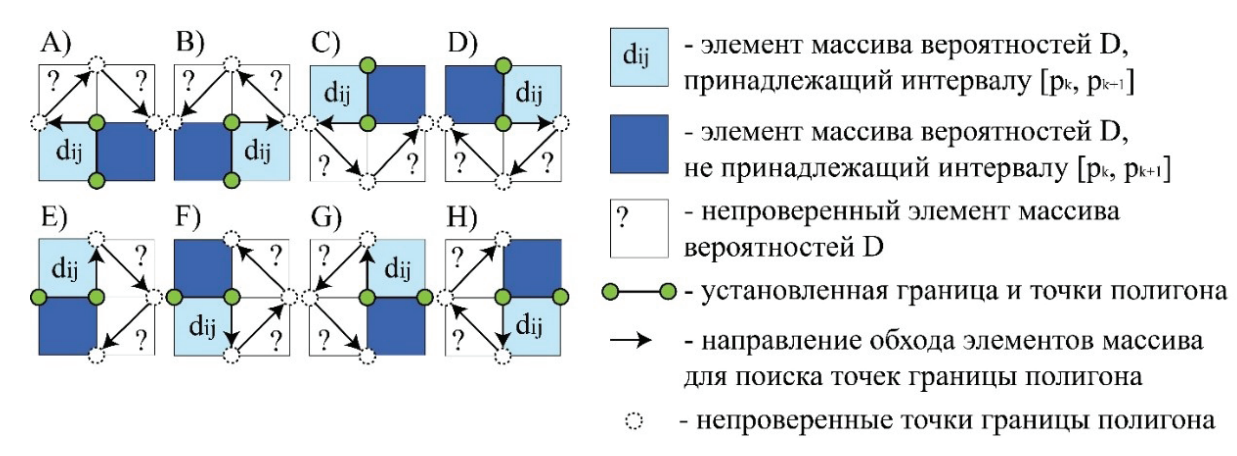

*Рис. 3. Схема обхода элементов массива вероятности встречи со льдом для получения списка координат полигона, содержащего значения вероятности, принадлежащие одному интервалу Fig. 3. Scheme of bypassing the elements of the ice encounter probability array to obtain a list of polygon coordinates containing probability values of the same interval*

Описанный процесс обработки массива D повторяется для формирования списков координат внутренних полигонов. При этом на этапе перебора элементов массива, в цикле по строкам выделяются пары элементов, подходящие под условие наличия границы

внутреннего полигона — значение первого элемента входит в интервал вероятности  $(p_k, p_{k+1})$ , а второго, соответственно, не входит.

На следующем этапе происходит преобразование списков декартовых координат внешних и внутренних полигонов в географические. Для карт JMA применяются формулы последовательного перевода из декартовых в полярные координаты, затем в географические в универсальной полярной стереографической проекции (UPS) [*Вахрамеева* и др., 1986] с учетом смещения центра полярной координатной сетки и ее расширения в направлении с севера на юг.

В случае GeoTIFF-карт из файла предварительно считываются метаданные в виде списка значений, содержащего географические координаты пикселя левого нижнего угла растра и значения высоты и ширины растра в градусах.

Это позволяет установить однозначное соответствие между декартовыми и географическими координатами в полярной стереографической проекции NSIDC<sup>1</sup> с помощью формул (3, 4):

$$
lat = y * ys + ymin,
$$
  
\n
$$
lon = x * xs + xmin,
$$
  
\n(3),  
\n(4),

где lat и lon — географические координаты широты и долготы,

x и y — декартовы координаты,

xs и ys — значения ширины и высоты растра в градусах,

xmin и ymin — географические координаты пикселя левого нижнего угла растра.

На последнем этапе из полученных списков координат формируются полигональные объекты класса geometry.Polygon (библиотеки Shapely). При этом внешние полигоны с наименьшей площадью и содержащиеся в их границах внутренние полигоны формируют один и тот же объект геометрии. Все полученные объекты геометрии помещаются в поле «geometry» отдельных записей объекта класса GeoDataFrame (библиотеки GeoPandas). В дополнительные числовые поля для каждого объекта геометрии заносятся значения границ соответствующего интервала вероятности. На основе GeoDataFrame формируется результирующий SHP-файл, совместимый с ГИС, а в атрибуты его записей включаются значения границ соответствующих интервалов вероятности. SHP-файл приводится к заданной в настройках программы проекции.

Предложенный программный модуль позволяет строить карты как для крупных регионов, так и для локальных акваторий. На рис. 4 представлена построенная по данным NSIDC карта распределения вероятности встречи со льдом в акваториях Охотского, Японского и Берингова морей на наиболее вероятную дату наступления сезонного максимума ледовитости [*Шумилов* и др., 2019].

Для построения карт распределения вероятностей использовались предварительно отобранные коллекции растров одной и той же даты, но разных сезонов за период 1991– 2020 гг. Цветовая классификация полигонов по значению числового атрибута для визуализации зон, соответствующих различным интервалам вероятности, производилась с помощью свободной кроссплатформенной геоинформационной системы  $\rm QGIS^2.$ 

 $1$  Официальный сайт NSIDC, описание полярной стереографической проекции NSIDC. Электронный ресурс: https://nsidc.org/data/user-resources/help-center/guide-nsidcs-polar-stereographic-projection (дата обращения 30.01.2023).

<sup>&</sup>lt;sup>2</sup> Официальный сайт геоинформационной системы QGIS. Электронный ресурс: https://www.qgis.org/ (дата обращения 30.01.2023).

New methods and approaches in geoinformation modeling, data analysis, creation of maps and atlases

Карты распределения вероятности встречи со льдом могут быть использованы как в практической деятельности при осуществлении судоходства в зимнее время, так и при разработке методик прогноза ледовых условий. Применение подобного справочного материала производится для оценки рисков и материальных затрат при построении маршрутов ледового плавания.

Так, на примере Татарского пролива выполнен анализ карт среднемноголетней вероятности встречи со льдом, построенным по данным JMA. Установлено, что наиболее сложные условия ледового плавания характерны для периода максимального развития ледяного покрова (15 февраля) (рис. 5) [*Зарубина* и др., 2022].

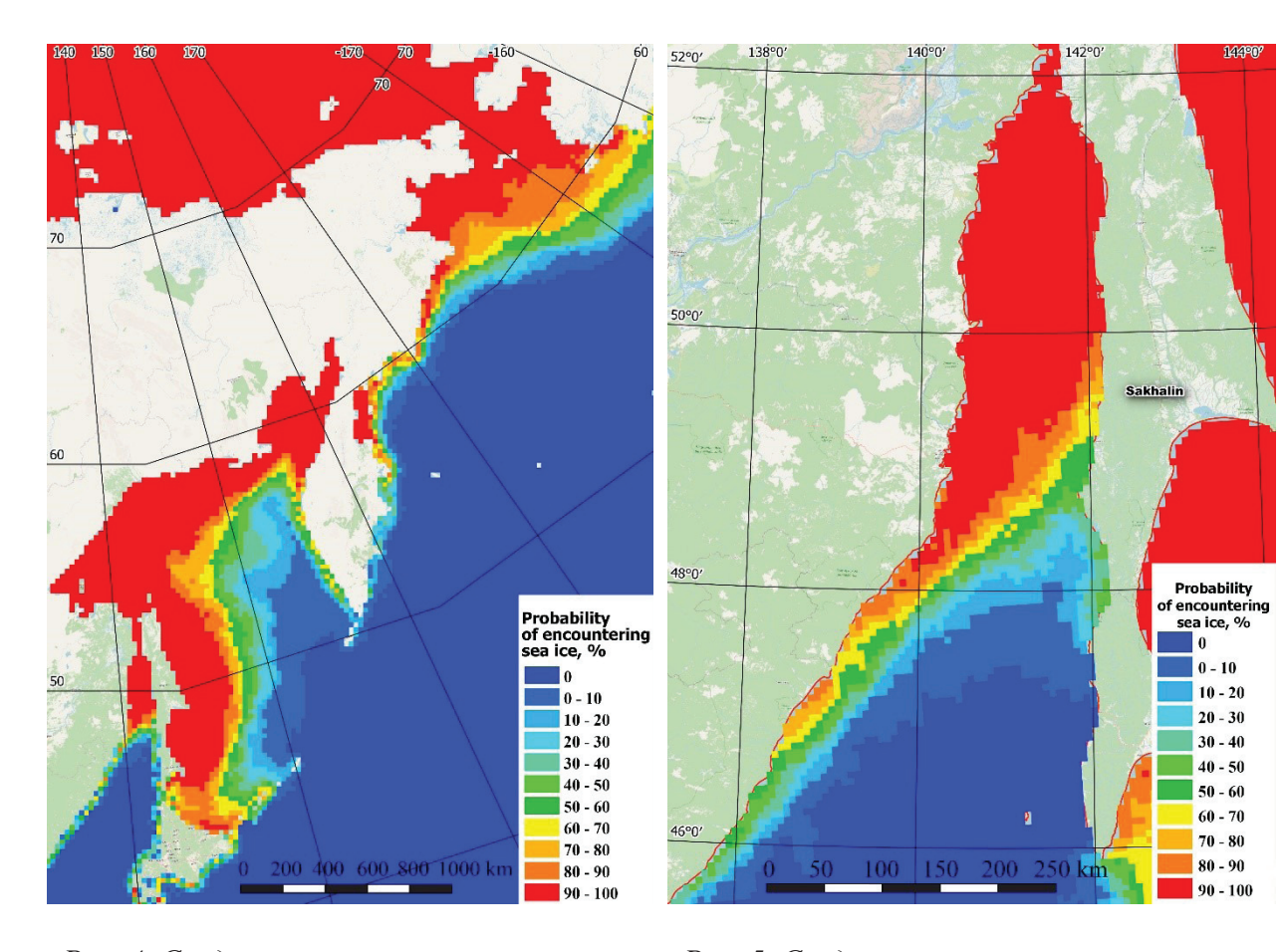

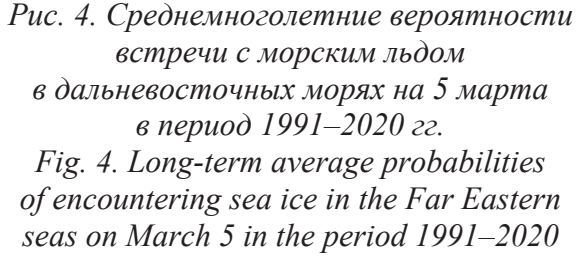

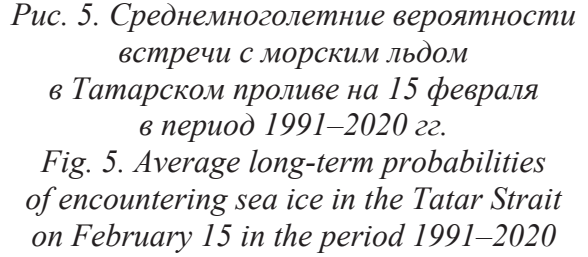

Вероятность существования в феврале зон чистой воды минимальна. По мере продвижения на юг, вероятность встречи со льдом снижается. Вдоль материкового побережья отмечается более южное распространение зон высокой вероятности встречи со льдом (> 50 %) и наиболее сложные ледовые условия (сплоченность 9-10 баллов, торосистость два балла, толщина льда до 40 см), что обусловлено поступающими теплыми водами северной ветви Цусимского течения в восточный сектор пролива. Учитывая потерю скорости движения судов в более сложных ледовых условиях, данное обстоятельство может стать решающим при выборе маршрута. Зоны, соответствующие наименьшей вероятности встречи со льдом (0–20 %) распространяются в восточной части пролива уже начиная с 48°30' с. ш. Комплекты вероятностных карт, построенные по данным карт (схем) ледяного покрова для каждого зимнего месяца, могут использоваться в качестве справочного материала специалистами, осуществляющими прокладку рекомендованных маршрутов плавания судов во льдах.

## **ВЫВОДЫ**

Разработан электронный инструмент в виде программного модуля построения карт вероятности встречи с морским льдом на основе коллекций данных ДЗЗ. Программный модуль может применяться для режимных исследований ледяного покрова в произвольных районах дальневосточных морей, в частности Берингова, Охотского и Японского, а также для оперативного мониторинга, что имеет важное значение при обеспечении безопасности судоходства и проведении морских работ на шельфе.

Примененный в программном модуле алгоритм построения полигональных объектов может быть использован для векторизации любых данных растрового формата или двумерных массивов значений. Формируемые в результате полигональные векторные файлы содержат геометрию, соответствующую стандартам ESRI, и имеют формат, совместимый с современными ГИС-приложениями.

На примере акватории Татарского пролива выполнен анализ карт среднемноголетней вероятности встречи с морским льдом в период максимального развития ледяного покрова (февраль). Вдоль материкового побережья выявлены зоны с наибольшей вероятностью встречи со льдом — более 50 %, в восточной части пролива отмечены зоны, соответствующие наименьшей вероятности — до 20 %.

Инструмент в составе пакета программного обеспечения для обработки данных ДЗЗ из различных источников планируется использовать для создания электронного атласа дальневосточных морей. Решение данной задачи позволит выявить особенности пространственно-временной изменчивости ледового режима дальневосточных морей с использованием данных ДЗЗ и обобщить полученные результаты в виде информационноаналитического ГИС-атласа.

#### **БЛАГОДАРНОСТИ**

Исследование было выполнено в рамках государственного задания «Углеродный баланс биоморфолитосистем побережья и прилегающих морских акваторий окраинных морей Дальнего Востока (FEFF-2022-0027)» и при поддержке гранта Правительства Сахалинской области молодым ученым.

# **ACKNOWLEDGEMENTS**

The study was funded by the state assignment "Carbon balance of biomorpholithosystems of the coast and adjacent marine areas of the marginal seas of the Far East (FEFF-2022-0027)" and with the support of a grant from the Government of the Sakhalin Region to young scientists.

# **СПИСОК ЛИТЕРАТУРЫ**

*Вандер Плас Дж.* Python для сложных задач: наука о данных и машинное обучение. Серия: «Бестселлеры O'Reilly». СПб.: Питер, 2018. 576 с.

*Вахрамеева Л.А., Бугаевский Л.М., Казакова З.Л.* Математическая картография: Учебник для вузов. М.: Недра, 1986. 286 с.

*Венцтель Е.С.* Теория вероятностей (4-е изд.). М.: Наука, 1969. 576 стр.

*Гмурман В.Е.* Теория вероятностей и математическая статистика (4-е изд.). М.: Высшая школа, 1972. 479 с.

*Зарубина Д.В., Пищальник В.М., Романюк В.А.* Оценка вероятности встречи со льдом в Татарском проливе на маршруте Де-Кастри — кромка. Морские интеллектуальные технологии, 2022. № 2. Ч. 1. С. 35–41. DOI: 10.37220/MIT.2022.56.2.004.

*Крындин А.Н.* Сезонные и межгодовые изменения ледовитости и положения кромки льда на дальневосточных морях в связи с особенностями атмосферной циркуляции. Труды ГОИН, 1964. Вып. 71. С. 5–80.

*Митник Л.М., Трусенкова О.О., Лобанов В.Б.* Дистанционное радиофизическое зондирование океана и атмосферы из космоса: достижения и перспективы (обзор). Вестник ДВО РАН, 2015. № 6. С. 21–22.

*Плотников В.В.* Аналого-статистическая модель прогноза положения кромки, сплоченности, возраста и форм льда на дальневосточных морях. Метеорология и гидрология, 1997. № 10. С. 59–68.

*Плотников В.В., Якунин Л.П., Петров В.А.* Ледовые условия и методы их прогнозирования. Проект «Моря». Гидрология и гидрохимия морей. Охотское море. Гидрометеорологические условия. СПб.: Гидрометеоиздат, 1998. Т. IX. Вып. 1. С. 291–340.

Руководящие указания ВМО по расчету климатических норм. Женева: ВМО, 2017. № 1203. 32 c.

*Тихонов В.В., Раев М.Д., Шарков Е.А., Боярский Д.А., Репина И.А., Комарова Н.Ю.* Спутниковая микроволновая радиометрия морского льда полярных регионов. Обзор. Исследование Земли из космоса, 2016. № 4. С. 65–84.

*Шумилов И.В., Минервин И.Г., Пищальник В.М., Никонова Е.В., Терентьев Н.С.* Разработка прогностического правила внутрисезонной динамики ледяного покрова: фаза развития. Физика геосфер: XI Всероссийский симпозиум, 9–14 сентября 2019, г. Владивосток, Россия. Владивосток: Тихоокеанский океанологический институт им. В.И. Ильичева Дальневосточного отделения Российской академии наук (ТОИ ДВО РАН), 2019. С. 214–219.

*Шумилов И.В., Минервин И.Г., Пищальник В.М., Терентьев Н.С.* Разработка программного модуля для вычисления кромок ледяного покрова по данным дистанционного зондирования Земли. Материалы Международной конференции ИнтерКарто. ИнтерГИС, 2018. Т. 24. Ч. 2. С. 171–177. DOI: 10.24057/2414-9179-2018-2-24-171-177.

*Якунин Л.П.* Атлас границ распространения и крупных форм льда дальневосточных морей России. Препринт. Владивосток: ТОИ ДВО РАН, 1995. 58 с.

*Якунин Л.П.* Атлас основных параметров ледяного покрова Японского моря. Владивосток: Издательский дом Дальневосточного Федерального университета, 2012. 84 с.

*Якунин Л.П., Плотников В.В., Петров А.Г.* Ледовые условия. Проект «Моря». Гидрометеорология и гидрохимия морей. Японское море. Гидрометеорологические условия. СПб.: Гидрометеоиздат, 1998. Т. VIII. Вып. 1. С. 347–394.

# **REFERENCES**

*Gmurman V.E.* Probability theory and mathematical statistics (4th ed.). Moscow: Higher school, 1972. 479 p. (in Russian).

*Kryndin A.N.* Seasonal and interannual changes in ice extent and ice edge in the Far Eastern seas due to the peculiarities of atmospheric circulation. Proceedings of the State Oceanographic Institute, 1964. Iss. 71. P. 5–80 (in Russian).

*Mitnik L.M., Trusenkova O.O., Lobanov V.B.* Microwave remote sensing of ocean and atmosphere from space: achievements and prospects (review). Vestnik of the Far East Branch of the Russian Academy of Sciences, 2015. No. 6. P. 21–22 (in Russian).

*Plotnikov V.V.* Analog-statistical model for predicting the position of the ice edge, concentration, age and forms of ice in the Far Eastern seas. Russian Meteorology and Hydrology, 1997. No. 10. P. 59–68 (in Russian).

*Plotnikov V.V., Yakunin L.P., Petrov V.A.* Ice conditions and methods of their forecasting. Project "Seas". Hydrology and hydrochemistry of the seas. Sea of Okhotsk. Hydrometeorological conditions. St. Petersburg: Gidrometeoizdat, 1998. V. IX. Iss. 1. P. 291– 340 (in Russian).

*Shumilov I.V., Minervin I.G., Pishchal'nik V.M., Nikonova E.V., Terentyev N.S.* Development of a predictive rule for intra-seasonal ice cover dynamics: development phase. Physics of the Geospheres: XI All-Russian Symposium, September 9–14, 2019, Vladivostok, Russia. Vladivostok: V.I. Il'ichev Pacific Oceanological Institute. Far Eastern Branch of the Russian Academy of Sciences (POI FEB RAN), 2019. P. 214–219 (in Russian).

*Shumilov I.V., Minervin I.G., Pishchal'nik V.M., Terentyev N.S.* Development of a software module for calculating ice cover edges based on Earth remote sensing data. Proceedings of the International Conference "InterCarto. InterGIS", 2018. V. 24. Part 2. P. 171–177 (in Russian). DOI: 10.24057/2414-9179-2018-2-24-171-177.

*Tikhonov V.V., Raev M.D., Sharkov E.A., Boyarskii D.A., Repina I.A., Komarova N.Yu.* Satellite microwave radiometry of sea ice in the polar regions. Review. Issledovanie Zemli iz kosmosa (Research of the Earth from space), 2016. No. 4. P. 65–84 (in Russian). DOI: 10.7868/S0205961416040072.

*Vakhrameeva L.A., Bugaevsky L.M., Kazakova Z.L.* Mathematical cartography: Textbook for universities. Moscow: Nedra, 1986. 286 p. (in Russian).

*VanderPlas J.* Python for complex tasks: Data science and machine learning. Series: "Bestsellers O'Reilly". St. Petersburg: Piter, 2018. 576 p. (in Russian).

*Venztel E.S.* Probability theory (4th ed.). Moscow: Nauka, 1969. 576 p. (in Russian).

WMO guidelines for the calculation of climate standards. Geneva: WMO, 2017. No. 1203. 32 p. (in Russian).

*Yakunin L.P.* Atlas of the boundaries of distribution and large forms of ice in the Far Eastern seas of Russia. Preprint. Vladivostok: POI FEB RAN, 1995. 58 p. (in Russian).

*Yakunin L.P.* Atlas of the main parameters of the ice cover of the Sea of Japan. Vladivostok: Publishing House of the Far Eastern Federal University, 2012. 84 p. (in Russian).

*Yakunin L.P., Plotnikov V.V., Petrov A.G.* Ice conditions. Project "Seas". Hydrometeorology and hydrochemistry of the seas. Japanese Sea. Hydrometeorological conditions. St. Petersburg: Gidrometeoizdat, 1998. V. VIII. Iss. 1. P. 347–394 (in Russian).

*Zarubina D.V., Pishchal'nik V.M., Romanyuk V.A.* Estimation of the probability of encountering ice in the Tatar Strait on the route De-Kastri — the edge. Marine intellectual technologies, 2022. No. 2. Part 1. P. 35–41 (in Russian). DOI: 10.37220/MIT.2022.56.2.004.

\_\_\_\_\_\_\_\_\_\_\_\_\_\_\_\_\_\_\_\_\_\_\_\_\_\_\_\_\_\_\_\_\_\_\_\_\_\_\_\_\_\_\_\_\_\_\_\_\_\_\_\_\_\_\_\_\_\_\_\_\_\_\_\_\_\_\_\_\_\_\_\_\_\_\_\_\_